## Send sikker post med Digital Post-app til Professionshøjskolernes Censorsekretariatet

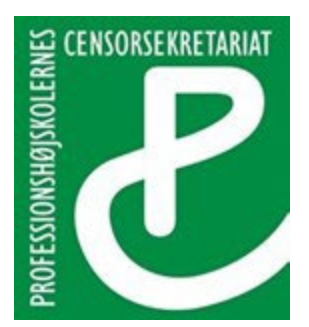

Lembckesvej 3-7 6100 Haderslev Tlf.: 72 66 51 60 [Censor-it@ucsyd.dk](mailto:Censor-it@ucsyd.dk)

Du skal sende en mail til Censorsekretariatet som sikker post.

Denne vejledning er en guide, der viser hvordan du kan sende sikker post ved brug af Digital Post appen.

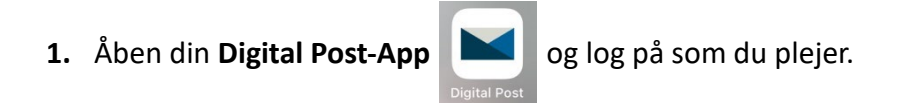

**2.** Under dit overblik skal du trykke på de **3 prikker**.

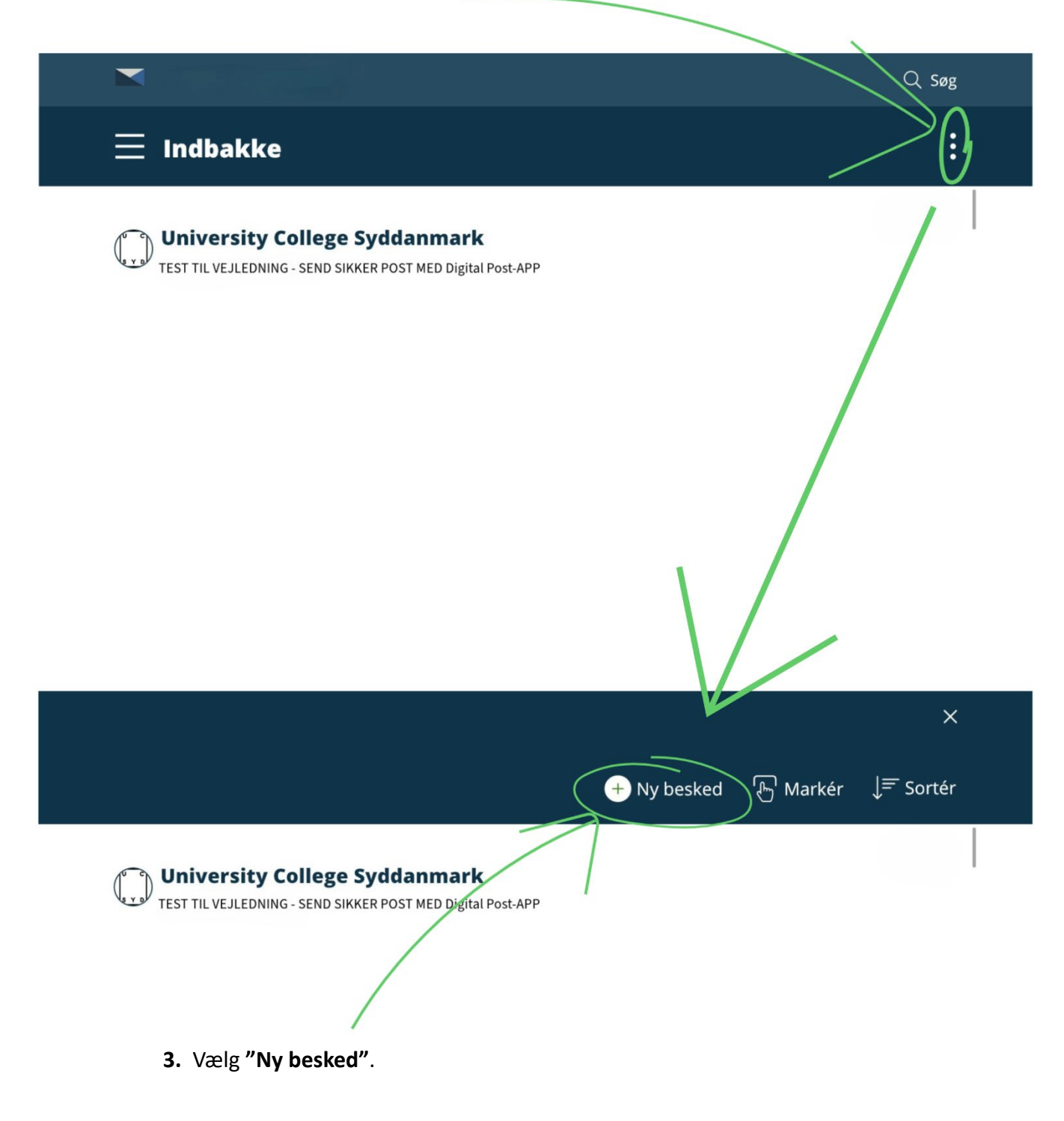

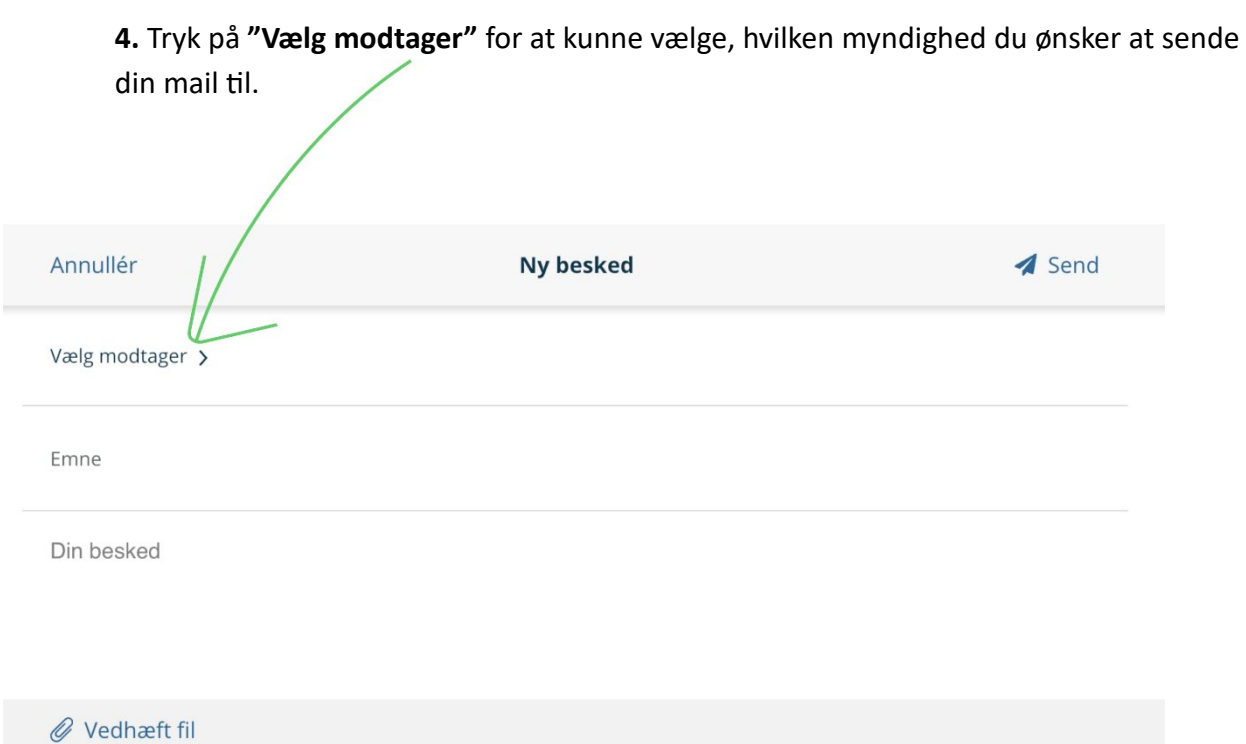

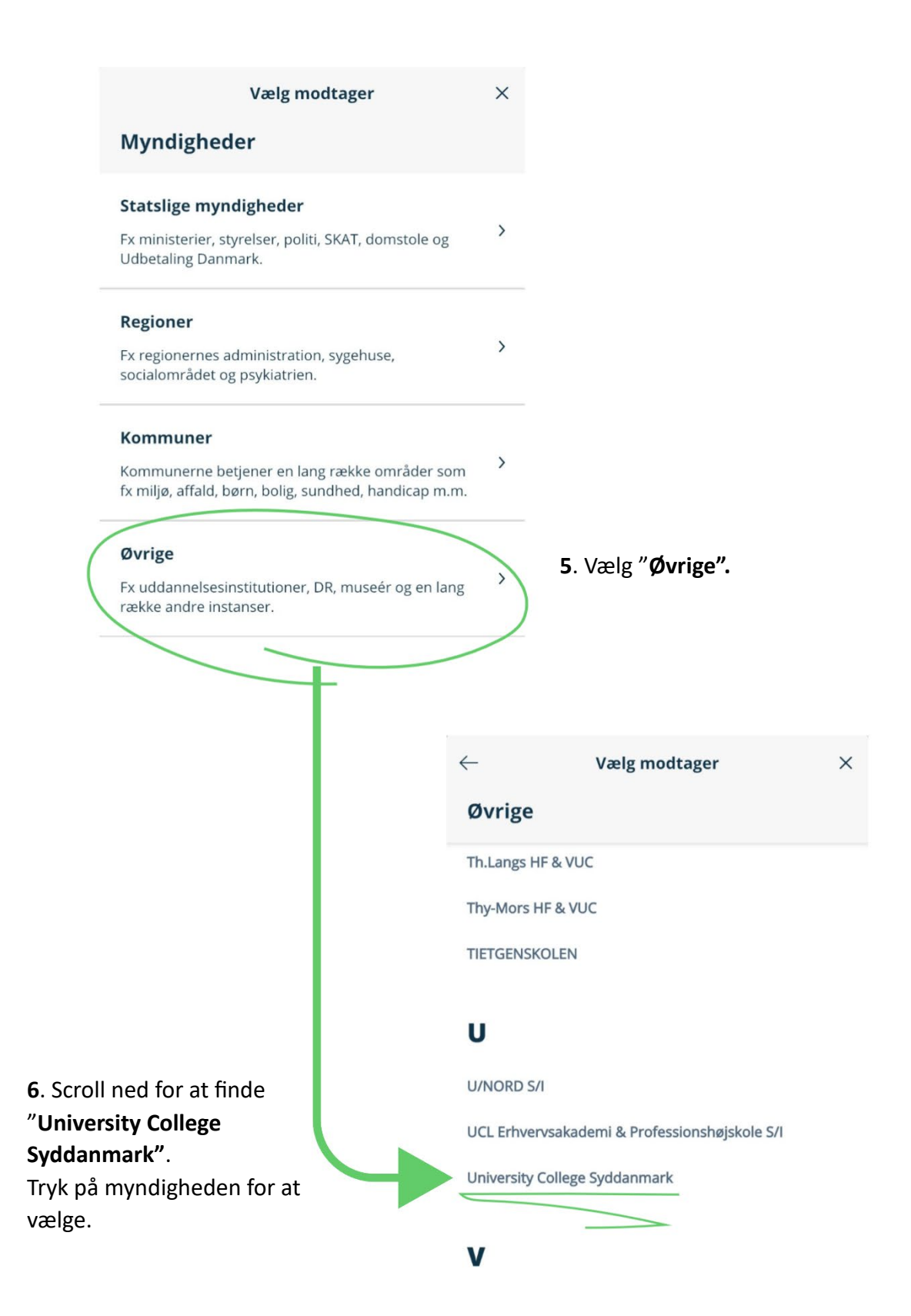

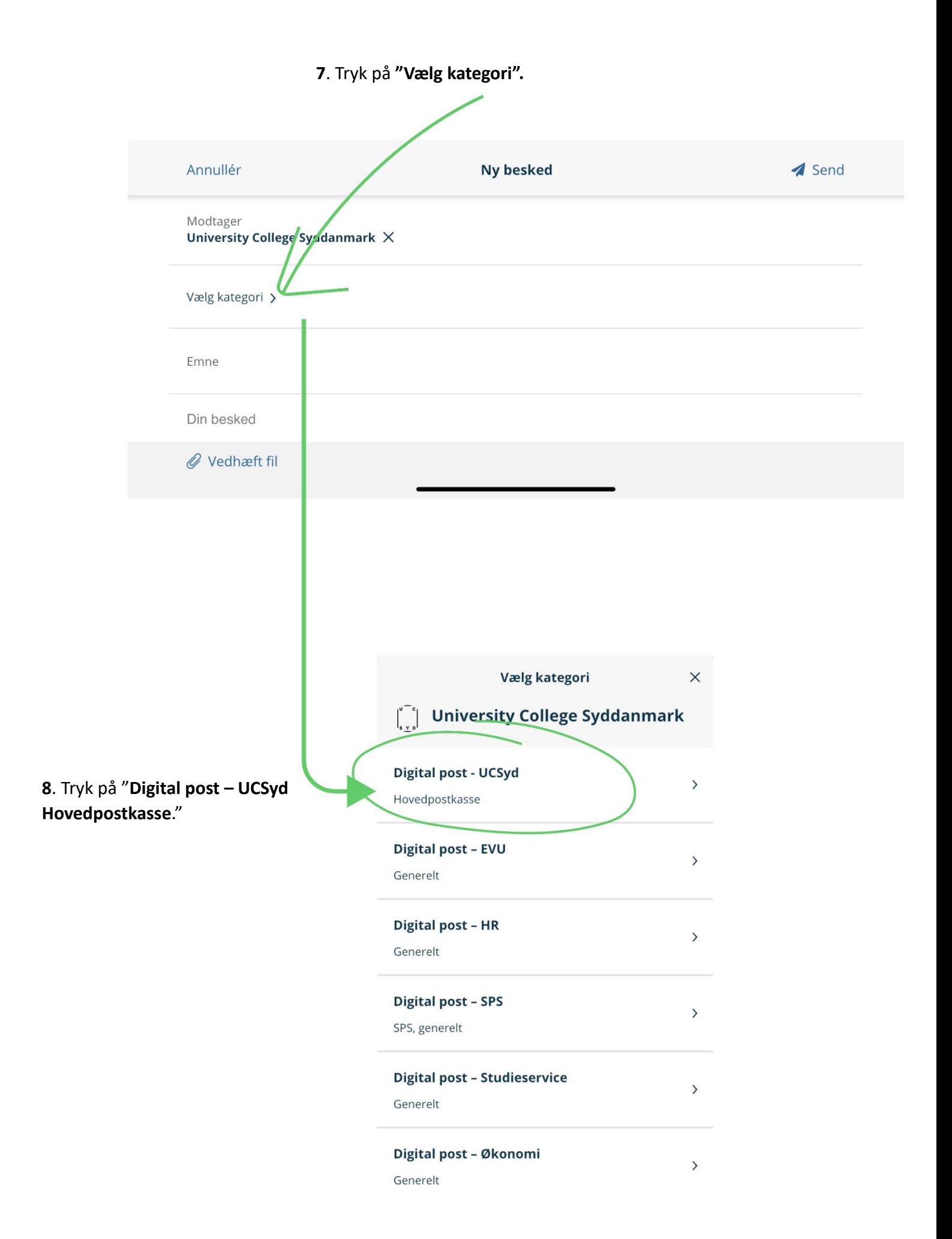

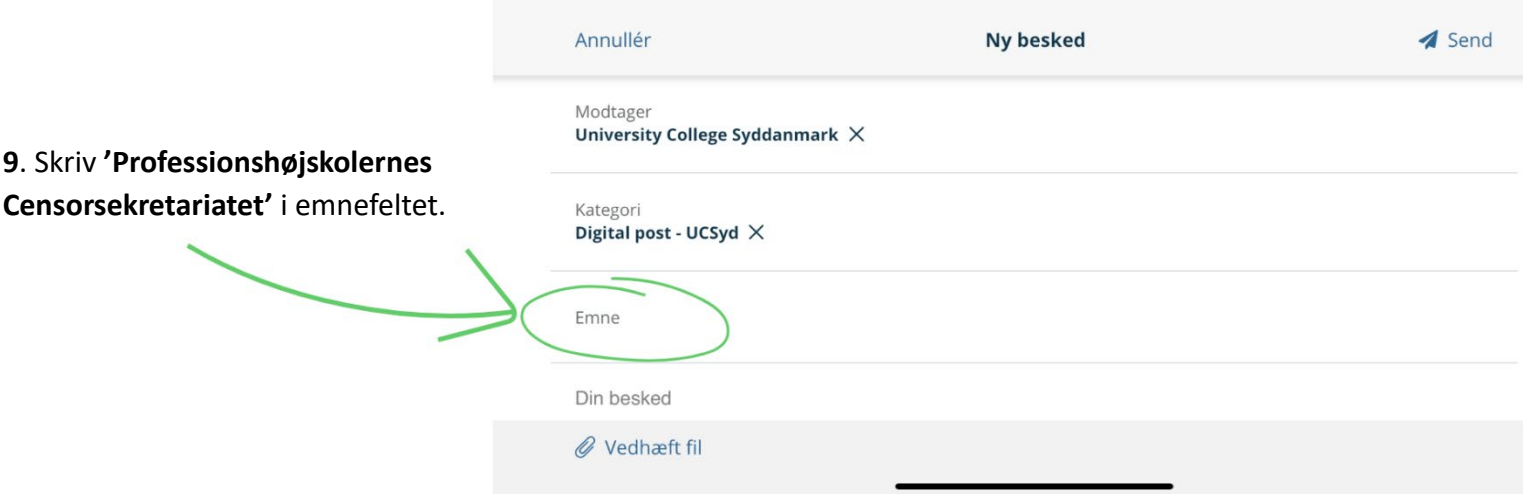

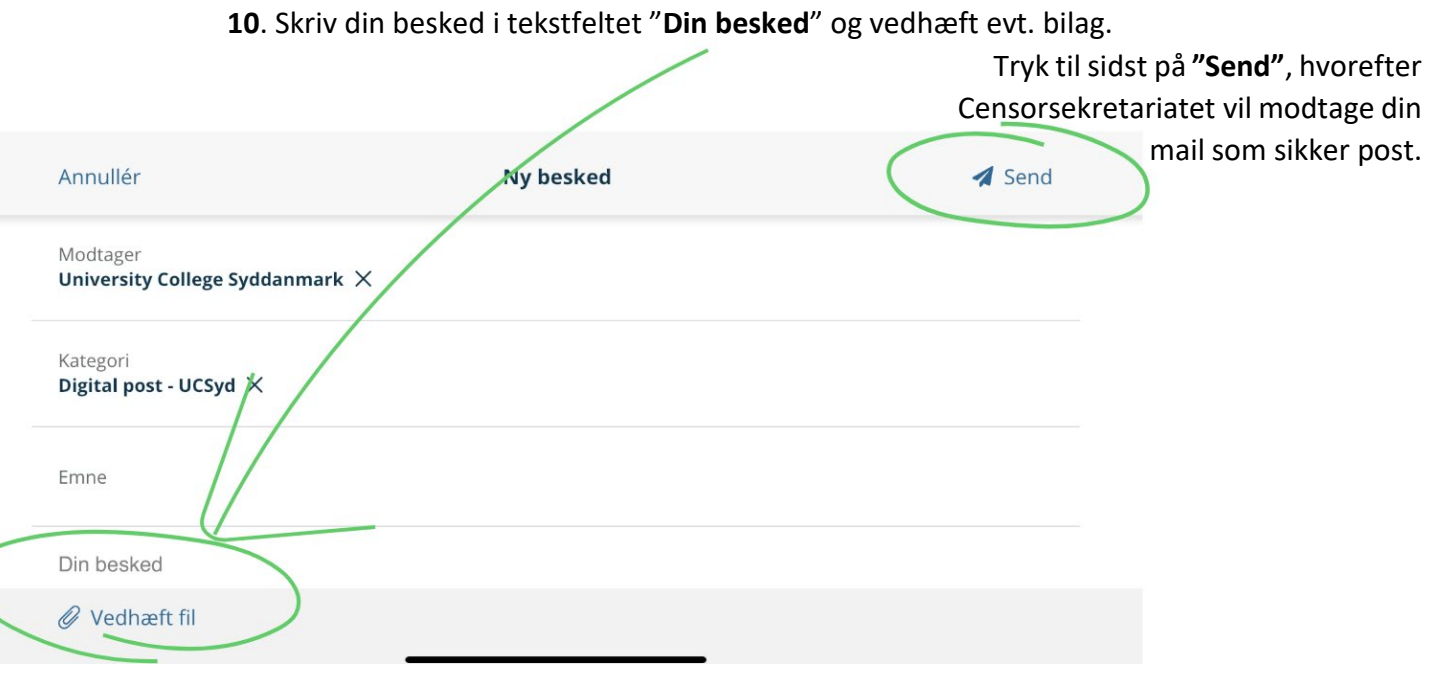